*Nominal Pi-Method in Medium Line Formulas...* 1/12

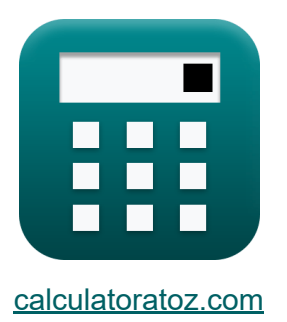

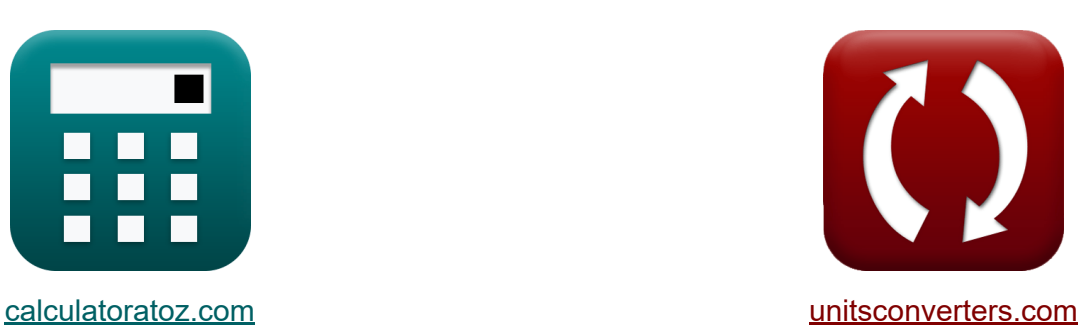

# **Méthode Pi nominale en ligne moyenne Formules**

[calculatrices](https://www.calculatoratoz.com/fr) ! Exemples! **CONVERGIONS CONVERGIONS** 

Exemples!

Signet **[calculatoratoz.com](https://www.calculatoratoz.com/fr)**, **[unitsconverters.com](https://www.unitsconverters.com/fr)**

Couverture la plus large des calculatrices et croissantes - **30 000+ calculatrices !**

Calculer avec une unité différente pour chaque variable - **Dans la conversion d'unité intégrée !**

La plus large collection de mesures et d'unités - **250+ Mesures !**

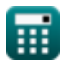

#### N'hésitez pas à PARTAGER ce document avec vos amis !

*[Veuillez laisser vos commentaires ici...](https://docs.google.com/forms/d/e/1FAIpQLSf4b4wDgl-KBPJGChMJCxFlqrHvFdmw4Z8WHDP7MoWEdk8QOw/viewform?usp=pp_url&entry.1491156970=M%C3%A9thode%20Pi%20nominale%20en%20ligne%20moyenne%20Formules)*

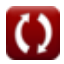

# **Liste de 20 Méthode Pi nominale en ligne moyenne Formules**

# **Méthode Pi nominale en ligne moyenne**

**1) Angle d'extrémité de réception utilisant l'efficacité de transmission dans la méthode Pi nominale** 

$$
\textcolor{red}{\bm{\kappa}}\Bigg|\Phi_{\text{r(pi)}} = a \cos\Bigg( \frac{\eta_{\text{pi}} \cdot \textcolor{red}{P_{\text{s(pi)}}}}{3 \cdot \textcolor{red}{I_{\text{r(pi)}} \cdot \textcolor{red}{V_{\text{r(pi)}}}}}\Bigg)\Bigg|
$$

$$
\boxed{\text{ex}}\,87.99815^{\,\circ} = a\cos\!\left(\frac{0.745\cdot 335\text{W}}{3\cdot 7.44\text{A}\cdot 320.1\text{V}}\right)
$$

**[Ouvrir la calculatrice](https://www.calculatoratoz.com/fr/receiving-end-angle-using-transmission-efficiency-in-nominal-pi-method-calculator/Calc-9147)** 

**2) Courant de charge utilisant l'efficacité de transmission dans la méthode Pi nominale**

$$
\begin{array}{c}\n\mathbf{f} \mathbf{x}\left[\mathbf{I}_{L(p i)}=\sqrt{\frac{\left(\frac{\mathrm{P_{r(p i)}}{\eta_{pi}}\right)-\mathrm{P_{r(p i)}}}{\eta_{pi}}\cdot 3}\right]}{\mathrm{R_{pi}}}\right.\\ \n\mathbf{f} \mathbf{x}\left[5.836114\mathrm{A}=\sqrt{\frac{\left(\frac{250.1 \mathrm{W}}{0.745}\right)-250.1 \mathrm{W}}{7.54 \Omega}\cdot 3}\right] \\
\mathbf{f} \mathbf{f} \mathbf{g}\left[\mathbf{f} \mathbf{g}\right]\left[\mathbf{g} \mathbf{g}\right]\n\end{array}
$$

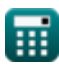

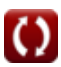

*Nominal Pi-Method in Medium Line Formulas...* 4/12

## **3) Courant de charge utilisant les pertes dans la méthode Pi nominale**

$$
\begin{array}{l|l|l} \hline \textbf{K} & \textbf{I}_{L(\mathrm{pi})} = \sqrt{\frac{P_{\mathrm{loss}(\mathrm{pi})}}{R_{\mathrm{pi}}}} & \textbf{0} & \textbf{0} & \textbf{1} \\ \hline \textbf{ex} & 3.361508 \textbf{A} = \sqrt{\frac{85.2 \text{W}}{7.54 \Omega}} & \textbf{1} & \textbf{1} & \textbf{r} & \textbf{1} & \textbf{1} \\ \hline \textbf{A} & \textbf{r} & \textbf{r} & \textbf{r} & \textbf{r} & \textbf{r} & \textbf{r} \\ \hline \textbf{A} & \textbf{h} & \textbf{r} & \textbf{r} & \textbf{r} & \textbf{r} & \textbf{r} & \textbf{r} \\ \hline \textbf{A} & \textbf{h} & \textbf{r} & \textbf{r} & \textbf{r} & \textbf{r} & \textbf{r} & \textbf{r} \\ \hline \textbf{A} & \textbf{h} & \textbf{r} & \textbf{r} & \textbf{r} & \textbf{r} & \textbf{r} & \textbf{r} \\ \hline \textbf{A} & \textbf{h} & \textbf{r} & \textbf{r} & \textbf{r} & \textbf{r} & \textbf{r} & \textbf{r} \\ \hline \textbf{A} & \textbf{h} & \textbf{r} & \textbf{r} & \textbf{r} & \textbf{r} & \textbf{r} & \textbf{r} \\ \hline \textbf{A} & \textbf{h} & \textbf{r} & \textbf{r} & \textbf{r} & \textbf{r} & \textbf{r} & \textbf{r} & \textbf{r} \\ \hline \textbf{A} & \textbf{h} & \textbf{h} & \textbf{h} & \textbf{h} & \textbf{h} & \textbf{h} & \textbf{h} & \textbf{h} & \textbf{r} \\ \hline \textbf{A} & \textbf{h} & \textbf{h} & \textbf{h} & \textbf{h} & \textbf{h} & \textbf{h} & \textbf{h} & \textbf{h} & \textbf{h} \\ \hline \textbf{A} & \textbf{h} & \textbf{h} & \textbf{h} & \text
$$

#### **5) Envoi de la tension finale à l'aide de la régulation de tension dans la méthode Pi nominale**

$$
\boldsymbol{\kappa} \big[ V_{s(pi)} = V_{r(pi)} \cdot (\%V_{pi} + 1)
$$

250.1W 335W

**ex**  $0.746567 =$ 

**ex**  $393.723V = 320.1V \cdot (0.23 + 1)$ 

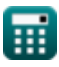

**6) Envoi de la tension finale en utilisant l'efficacité de transmission dans la méthode Pi nominale** 

$$
\pmb{\kappa}\!\left(\!V_{s\left(\mathrm{pi}\right)}=\frac{P_{r\left(\mathrm{pi}\right)}}{3\cdot\cos\!\left(\Phi_{s\left(\mathrm{pi}\right)}\right)\cdot I_{s\left(\mathrm{pi}\right)}}/\eta_{\mathrm{pi}}\right)
$$

$$
\boxed{\text{ex}}\,\frac{402.2991\text{V}=\frac{250.1\text{W}}{3\cdot\cos(22°)\cdot0.3\text{A}}/0.745}
$$

**7) Envoi de puissance finale en utilisant l'efficacité de transmission dans la méthode Pi nominale** 

$$
\begin{aligned} \mathbf{r} \mathbf{R} \mathbf{P}_{s(pi)} &= \frac{\mathbf{P}_{r(pi)}}{\eta_{pi}} \\ \mathbf{r} \mathbf{R} \mathbf{R} \mathbf{S} \mathbf{S} \mathbf
$$

**8) Envoi du courant final en utilisant l'efficacité de transmission dans la méthode Pi nominale**

$$
\begin{aligned} \textbf{\textit{f}}_{\textbf{x}}\textbf{I}_{\textbf{s}(\text{pi})} &= \frac{\textbf{P}_{\textbf{r}(\text{pi})}}{3\cdot\cos\big(\Phi_{\textbf{s}(\text{pi})}\big)\cdot\textbf{n}_{\text{pi}}\cdot\textbf{V}_{\textbf{s}(\text{pi})}} \\ \textbf{ex}\ &\textbf{0.304772A} = \frac{250.1 \text{W}}{3\cdot\cos(22^\circ)\cdot0.745\cdot396 \text{V}} \end{aligned}
$$

**[Ouvrir la calculatrice](https://www.calculatoratoz.com/fr/sending-end-current-using-transmission-efficiency-in-nominal-pi-method-calculator/Calc-9151)** 

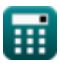

**[Ouvrir la calculatrice](https://www.calculatoratoz.com/fr/sending-end-voltage-using-transmission-efficiency-in-nominal-pi-method-calculator/Calc-9149)** 

*Nominal Pi-Method in Medium Line Formulas...* 6/12

#### **9) Impédance utilisant un paramètre dans la méthode Pi nominale**

$$
\begin{array}{l|l} \hline \textbf{\textit{K}} & \textbf{\textit{Z}}_{\text{pi}} = 2 \cdot \frac{A_{\text{pi}} - 1}{Y_{\text{pi}}} \\ \hline \textbf{\textit{ex}} & 9.047619 \Omega = 2 \cdot \frac{1.095 - 1}{0.021S} \end{array}
$$

**10) Paramètre A dans la méthode Pi nominale** 

$$
\textbf{K}\boxed{\text{A}_{\text{pi}}=1+\left(\text{Y}_{\text{pi}}\cdot\frac{\text{Z}_{\text{pi}}}{2}\right)}
$$

 $\overline{\textbf{ex}}$   $1.09555 = 1 + \Big( \, 0.021 \textbf{S} \, \cdot \,$  $9.1\Omega$  $\frac{1}{2}$ 

**11) Paramètre B pour le réseau réciproque dans la méthode Pi nominale** M

$$
\kappa\frac{\text{B}_{\text{pi}}=\frac{(\text{A}_{\text{pi}}\cdot\text{D}_{\text{pi}})-1}{\text{C}_{\text{pi}}}}{\text{s.797727\Omega}=\frac{(1.095\cdot1.09)-1}{0.022\text{S}}}
$$

**[Ouvrir la calculatrice](https://www.calculatoratoz.com/fr/b-parameter-for-reciprocal-network-in-nominal-pi-method-calculator/Calc-22221)** 

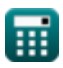

*Nominal Pi-Method in Medium Line Formulas...* 7/12

**12) Paramètre C dans la méthode Pi nominale** 

$$
\textit{fx}\boxed{C_{pi}=Y_{pi}\cdot\left(1+\left(Y_{pi}\cdot\frac{Z_{pi}}{4}\right)\right)}
$$

$$
\textbf{ex} \boxed{0.022003\text{S} = 0.021\text{S} \cdot \left( 1 + \left(0.021\text{S} \cdot \frac{9.1\Omega}{4} \right) \right)}
$$

**13) Paramètre D dans la méthode Pi nominale** 

$$
\boldsymbol{\kappa} \boxed{\mathrm{D_{pi}} = 1 + \left( \mathrm{Z_{pi}} \cdot \frac{\mathrm{Y_{pi}}}{2} \right)}
$$

$$
\textbf{ex}\left[1.09555 = 1 + \left(9.1\Omega \cdot \frac{0.021{\rm S}}{2}\right)\right]
$$

## **14) Pertes dans la méthode Pi nominale**

$$
\begin{aligned} &\mathbf{\hat{x}}\boxed{\mathrm{P}_{\mathrm{loss}(\mathrm{pi})}=\left(\mathrm{I}_{\mathrm{L}(\mathrm{pi})}^2\right)\cdot\mathrm{R}_{\mathrm{pi}}}\text{,}\\ &\mathbf{ex}\boxed{85.12358\mathrm{W}=\left((3.36\mathrm{A})^2\right)\cdot7.54\Omega} \end{aligned}
$$

**[Ouvrir la calculatrice](https://www.calculatoratoz.com/fr/d-parameter-in-nominal-pi-method-calculator/Calc-22198)** 

**[Ouvrir la calculatrice](https://www.calculatoratoz.com/fr/c-parameter-in-nominal-pi-method-calculator/Calc-22196)** 

*Nominal Pi-Method in Medium Line Formulas...* 8/12

#### **15) Pertes utilisant l'efficacité de transmission dans la méthode Pi nominale**

$$
\kappa\Bigg|{\rm P}_{\rm loss(pi)}=\Bigg(\frac{{\rm P}_{\rm r(pi)}}{\eta_{\rm pi}}\Bigg)-{\rm P}_{\rm r(pi)}\Bigg|
$$

**[Ouvrir la calculatrice](https://www.calculatoratoz.com/fr/losses-using-transmission-efficiency-in-nominal-pi-method-calculator/Calc-9157)** 

$$
\boxed{\text{ex}}\,\boxed{85.6047\text{W} = \left(\frac{250.1\text{W}}{0.745}\right) - 250.1\text{W}}
$$

**16) Réception de la tension d'extrémité à l'aide de la régulation de tension dans la méthode Pi nominale** 

$$
\begin{aligned} \mathbf{r} & \mathbf{v}_{\text{r}(\text{pi})} = \frac{\mathbf{v}_{\text{s}(\text{pi})}}{\mathcal{V}_{\text{v} + 1}} \\ \mathbf{v}_{\text{ex}} & \mathbf{v}_{\text{ex}} = \frac{396 \text{V}}{0.23 + 1} \end{aligned}
$$

**[Ouvrir la calculatrice](https://www.calculatoratoz.com/fr/receiving-end-voltage-using-voltage-regulation-in-nominal-pi-method-calculator/Calc-13175)** 

**17) Réception de la tension d'extrémité en utilisant la puissance d'extrémité d'envoi dans la méthode Pi nominale** 

$$
\begin{aligned} \textbf{\textit{k}}\boxed{V_{r(pi)} = \dfrac{P_{s(pi)} - P_{loss(pi)}}{I_{r(pi)}\cdot cos\big(\Phi_{r(pi)}\big)}} \\ \textbf{ex}\ 957.2716V = \dfrac{335W - 85.2W}{7.44A\cdot cos(87.99°)} \end{aligned}
$$

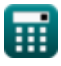

#### **18) Réception du courant final en utilisant l'efficacité de transmission dans la méthode Pi nominale**

$$
\bm{\hat{r}_{r(pi)}}=\frac{\eta_{pi}\cdot P_{s(pi)}}{3\cdot V_{r(pi)}\cdot \left(\cos\left(\Phi_{r(pi)}\right)\right)}\\ \bm{\hat{r}_{r(pi)}}\cdot \left(\cos\left(\Phi_{r(pi)}\right)\right)\\ \bm{\hat{r}_{r(pi)}}\cdot \left(\cos\left(\Phi_{r(pi)}\right)\right)\\ \bm{\hat{r}_{r(pi)}}\cdot \left(\cos\left(\frac{1}{2}\right)\right)\\ \bm{\hat{r}_{r(pi)}}\cdot \left(\cos\left(\frac{1}{2}\right)\right
$$

**19) Régulation de tension (méthode Pi nominale)** 

 $320.1V$ 

$$
\kappa \frac{\text{W}_{\text{pi}}}{\text{W}_{\text{pi}}} = \frac{\text{V}_{\text{s}(\text{pi})} - \text{V}_{\text{r}(\text{pi})}}{\text{V}_{\text{r}(\text{pi})}}
$$
\n
$$
\text{ex } 0.237113 = \frac{396 \text{V} - 320.1 \text{V}}{222.1 \text{V}}
$$

**[Ouvrir la calculatrice](https://www.calculatoratoz.com/fr/voltage-regulation-(nominal-pi-method)-calculator/Calc-13176)** 

**[Ouvrir la calculatrice](https://www.calculatoratoz.com/fr/receiving-end-current-using-transmission-efficiency-in-nominal-pi-method-calculator/Calc-9146)** 

**20) Résistance utilisant les pertes dans la méthode Pi nominale** 

$$
\begin{aligned} \textbf{\textit{k}}\overline{\textbf{R}_{pi}}&=\frac{P_{loss\text{(pi)}}}{I_{L\text{(pi)}}^2}\\ \textbf{\textit{ex}}&7.546769\Omega=\frac{85.2W}{\left(3.36A\right)^2} \end{aligned}
$$

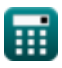

# **Variables utilisées**

- **%Vpi** Régulation de tension en PI
- **Api** Un paramètre dans PI
- **Bpi** Paramètre B dans PI *(Ohm)*
- **Cpi** Paramètre C dans PI *(Siemens)*
- **Dpi** Paramètre D dans PI
- **IL(pi)** Courant de charge en PI *(Ampère)*
- **Ir(pi)** Courant de fin de réception dans PI *(Ampère)*
- **Is(pi)** Envoi du courant de fin dans PI *(Ampère)*
- **Ploss(pi)** Perte de puissance en PI *(Watt)*
- **Pr(pi)** Réception de l'alimentation finale dans PI *(Watt)*
- **Ps(pi)** Envoi de la puissance finale dans PI *(Watt)*
- **Rpi** Résistance en PI *(Ohm)*
- **Vr(pi)** Tension d'extrémité de réception en PI *(Volt)*
- **Vs(pi)** Envoi de la tension de fin en PI *(Volt)*
- **Ypi** Admission en PI *(Siemens)*
- **Zpi** Impédance en PI *(Ohm)*
- **ηpi** Efficacité de transmission en PI
- **Φr(pi)** Angle de phase de fin de réception dans PI *(Degré)*
- **Φs(pi)** Envoi de l'angle de phase de fin dans PI *(Degré)*

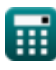

# **Constantes, Fonctions, Mesures utilisées**

- Fonction: **acos**, acos(Number) *Inverse trigonometric cosine function*
- Fonction: **cos**, cos(Angle) *Trigonometric cosine function*
- Fonction: **sqrt**, sqrt(Number) *Square root function*
- La mesure: **Courant électrique** in Ampère (A) *Courant électrique Conversion d'unité*
- La mesure: **Du pouvoir** in Watt (W) *Du pouvoir Conversion d'unité*
- La mesure: **Angle** in Degré (°) *Angle Conversion d'unité*
- La mesure: **Résistance électrique** in Ohm (Ω) *Résistance électrique Conversion d'unité*
- La mesure: **Conductivité électrique** in Siemens (S) *Conductivité électrique Conversion d'unité*
- La mesure: **Potentiel électrique** in Volt (V) *Potentiel électrique Conversion d'unité*

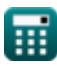

*Nominal Pi-Method in Medium Line Formulas...* 12/12

# **Vérifier d'autres listes de formules**

- **Méthode du condenseur final dans la ligne moyenne Formules**
- **Méthode Pi nominale en ligne moyenne Formules**
	- **Méthode T nominale en ligne moyenne Formules**

N'hésitez pas à PARTAGER ce document avec vos amis !

## **PDF Disponible en**

[English](https://www.calculatoratoz.com/PDF/Nodes/2310/Nominal-pi-method-in-medium-line-Formulas_en.PDF) [Spanish](https://www.calculatoratoz.com/PDF/Nodes/2310/Nominal-pi-method-in-medium-line-Formulas_es.PDF) [French](https://www.calculatoratoz.com/PDF/Nodes/2310/Nominal-pi-method-in-medium-line-Formulas_fr.PDF) [German](https://www.calculatoratoz.com/PDF/Nodes/2310/Nominal-pi-method-in-medium-line-Formulas_de.PDF) [Russian](https://www.calculatoratoz.com/PDF/Nodes/2310/Nominal-pi-method-in-medium-line-Formulas_ru.PDF) [Italian](https://www.calculatoratoz.com/PDF/Nodes/2310/Nominal-pi-method-in-medium-line-Formulas_it.PDF) [Portuguese](https://www.calculatoratoz.com/PDF/Nodes/2310/Nominal-pi-method-in-medium-line-Formulas_pt.PDF) [Polish](https://www.calculatoratoz.com/PDF/Nodes/2310/Nominal-pi-method-in-medium-line-Formulas_pl.PDF) [Dutch](https://www.calculatoratoz.com/PDF/Nodes/2310/Nominal-pi-method-in-medium-line-Formulas_nl.PDF)

*2/9/2024 | 8:05:13 AM UTC [Veuillez laisser vos commentaires ici...](https://docs.google.com/forms/d/e/1FAIpQLSf4b4wDgl-KBPJGChMJCxFlqrHvFdmw4Z8WHDP7MoWEdk8QOw/viewform?usp=pp_url&entry.1491156970=M%C3%A9thode%20Pi%20nominale%20en%20ligne%20moyenne%20Formules)*

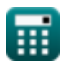